3142 3 Apr 30/03/2024

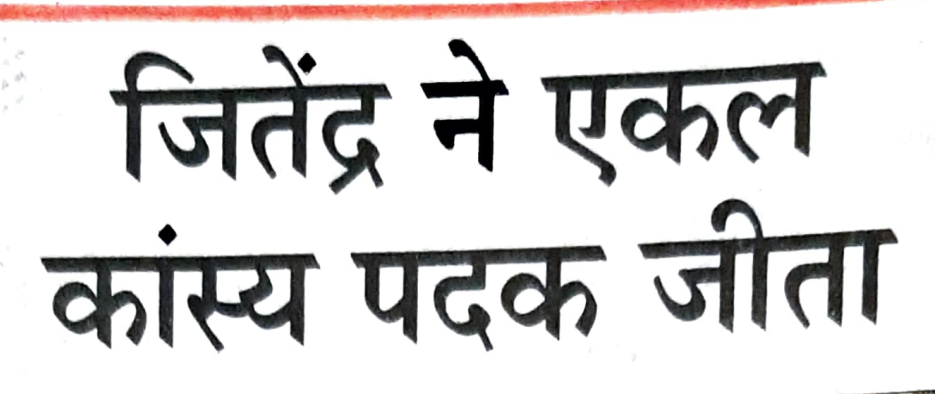

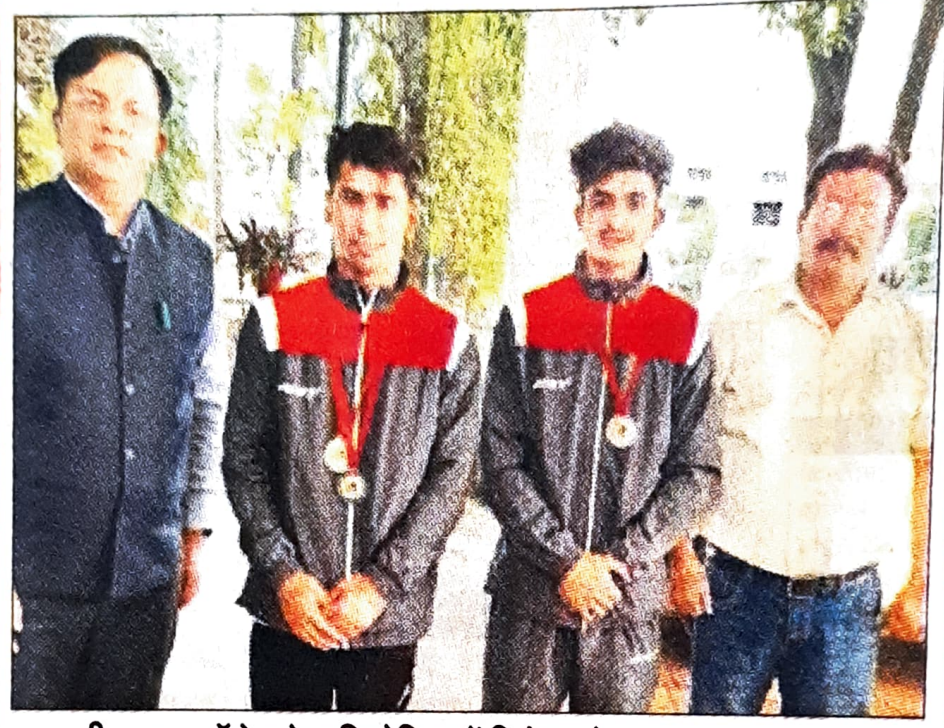

जीएमएन कॉलेज के प्रतियोगिता में विजेता रहे छात्र व अन्य। संस्थान

## संवाद न्यूज एजेंसी

अंबाला। नानक देव गुरु यूनिवर्सिटी (जीएनडीयू) में आयोजित जिम्नास्टिक पुरुष महिला ऑल इंडिया इंटर यूनिवर्सिटी प्रतियोगिता में कुरुक्षेत्र यूनिवर्सिटी के पुरुष वर्ग ने द्वितीय स्थान हासिल किया। इसमें जीएमएन कॉलेज के दो विद्यार्थी जितेंद्र चावला और सुरनीत टीम सदस्य रहे। जितेंद्र चावला ने एकल कांस्य पदक हाई बार के ऊपर प्राप्त किया।

कुरुक्षेत्र यूनिवर्सिटी की महिला

## विजेता खिलाड़ियों की मेहनत को सराहा

टीम में छह में से पांच महिला प्रतिभागियों ने जीएमएन कॉलेज की टीम में प्रतिभागिता की। विजेता टीमों को कॉलेज प्रांगण में सम्मानित किया गया।

प्राचार्य डॉ. रोहित दत्त ने कहा कि जीएमएन अपने खिलाड़ियों की प्रतिभा को तराशती है। शारीरिक शिक्षा विभाग के अध्यक्ष प्रो. बृजेश गुप्ता और रुपाली ने विजेता खिलाडियों की सराहना की।